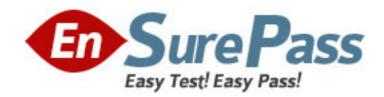

**Exam Code:** 090-077

**Exam Name: UNIXWARE 7 ACE RECERTIFICATION** 

V10A1

**Vendor:** SCO

**Version: DEMO** 

# Part: A

1: What is the default filesystem type used to create a filesystem in UnixWare 7?

A.AFS (Acer Fast Filesystem)

B.vxfs (Veritas Filesystem)

C.S5 (System V Filesystem)

D.UFS (Extended S5 Filesystem)

**Correct Answers: B** 

2: What does the following mount(1M) command do:

mount r /dev/dsk/f03ht /mnt

A.It mounts /dev/dsk/f03ht as a read-only filesystem at mount point /mnt.

B.It recursively mounts the directories on /dev/dsk/f03ht.

C.It removes /dev/dsk/f03ht from the mount point /mnt.

D.It gives the status of /dev/dsk/f03ht.

Correct Answers: A

3: Which serial communications ports does UnixWare 7 recognize by default?

A.COM 1 only

B.COM 2 only

C.COM1 and COM2

D.COM1, COM2, COM3, and COM4

**Correct Answers: D** 

4: Which two serial device files support software flow control?

A./dev/term/00m and /dev/term/00h

B./dev/term/00m and /dev/term/00s

C./dev/term/00m and /dev/term/00t

D./dev/term/00s and /dev/term/00t

**Correct Answers: D** 

5: Which three port monitors are provided on UnixWare 7 systems?

A.init(1M), liload(1M), and ttyadm(1M)

B.init(1M), liload(1M), and ttymap(1M)

C.init(1M), llistat(1M), and ttyadm(1M)

D.inetd(1Mtcp), listen(1M), and ttymon(1M)

**Correct Answers: D** 

6: Which answer is NOT a function of the ttymon(1M) port monitor?

A.Initializes and monitors ports

B.Sets terminal modes, baud rates, and line disciplines for each port it monitors

C.Writes a login prompt on the terminal

D.Sets the type of terminal

**Correct Answers: D** 

| 7: Which of the following can you NOT use the Boot Command Processor (BCP) to accomplish?                                                                                                    |
|----------------------------------------------------------------------------------------------------|
| 7. Which of the following can you not use the boot Command Processor (BCF) to accomplish:                                                                                                    |
| A.Display or change default boot parameters                                                                                                    |
| B.Enter single-user state                                                                                                    |
| C.Load another UNIX kernel                                                                                                    |
| D.Start the print service                                                                                                    |
| Correct Answers: D                                                                                                    |
| Correct Miswers. D                                                                                                    |
| 8: Which system process is the ancestor of all user processes?                                                                                                    |
| A.ifor_pmd(1M)                                                                                                    |
| B.init(1M)                                                                                                    |
| C.syslogd(1M)                                                                                                    |
| D.sysproc(1M)                                                                                                    |
| Correct Answers: B                                                                                                    |
|                                                                                                    |
| 9: How many detected hard disks can you create partitions and filesystems on during the                                                                                                    |
| installation of the UnixWare 7 operating system?                                                                                                    |
| A.Eight (8)                                                                                                    |
| B.Six (6)                                                                                                    |
| C.Four (4)                                                                                                    |
| D.Two (2)                                                                                                    |
| Correct Answers: D                                                                                                    |
|                                                                                                    |
| 10: Which command would you use to view the options that were used to create an existing hard                                                                                                    |
| disk filesystem?                                                                                                    |
| A.mkfs/dev/rdsk/c0b0t0d0s4                                                                                                    |
| B.mkfs -m /dev/rdsk/c0b0t0d0s4                                                                                                    |
| D.HIKIS -III /uc v/tusk/coootodos-                                                                                                    |
| C.prtvtoc /dev/rdsk/c0b0t0d0s4                                                                                                    |
|                                                                                                    |
| C.prtvtoc /dev/rdsk/c0b0t0d0s4                                                                                                    |
| C.prtvtoc /dev/rdsk/c0b0t0d0s4  D.prtvtoc -p /dev/rdsk/c0b0t0d0s4                                                                                                    |
| C.prtvtoc /dev/rdsk/c0b0t0d0s4  D.prtvtoc -p /dev/rdsk/c0b0t0d0s4                                                                                                    |
| C.prtvtoc /dev/rdsk/c0b0t0d0s4  D.prtvtoc -p /dev/rdsk/c0b0t0d0s4  Correct Answers: A                                                                                                    |
| C.prtvtoc /dev/rdsk/c0b0t0d0s4  D.prtvtoc -p /dev/rdsk/c0b0t0d0s4  Correct Answers: A  11: What is the maximum vxfs (VERITAS) filesystem size?                                                                                                    |
| C.prtvtoc /dev/rdsk/c0b0t0d0s4  D.prtvtoc -p /dev/rdsk/c0b0t0d0s4  Correct Answers: A  11: What is the maximum vxfs (VERITAS) filesystem size?  A.2 terabytes                                                                                                    |
| C.prtvtoc /dev/rdsk/c0b0t0d0s4  D.prtvtoc -p /dev/rdsk/c0b0t0d0s4  Correct Answers: A  11: What is the maximum vxfs (VERITAS) filesystem size?  A.2 terabytes  B.1 terabyte                                                                                                    |
| C.prtvtoc /dev/rdsk/c0b0t0d0s4 D.prtvtoc -p /dev/rdsk/c0b0t0d0s4 Correct Answers: A  11: What is the maximum vxfs (VERITAS) filesystem size? A.2 terabytes B.1 terabyte C.2 gigabytes                                                                                                    |
| C.prtvtoc /dev/rdsk/c0b0t0d0s4 D.prtvtoc -p /dev/rdsk/c0b0t0d0s4 Correct Answers: A  11: What is the maximum vxfs (VERITAS) filesystem size? A.2 terabytes B.1 terabyte C.2 gigabytes D.1 gigabyte                                                                                                    |
| C.prtvtoc /dev/rdsk/c0b0t0d0s4 D.prtvtoc -p /dev/rdsk/c0b0t0d0s4 Correct Answers: A  11: What is the maximum vxfs (VERITAS) filesystem size? A.2 terabytes B.1 terabyte C.2 gigabytes D.1 gigabyte Correct Answers: B  12: How many partitions can you define on the first hard disk during the installation of the                                                  |
| C.prtvtoc /dev/rdsk/c0b0t0d0s4 D.prtvtoc -p /dev/rdsk/c0b0t0d0s4 Correct Answers: A  11: What is the maximum vxfs (VERITAS) filesystem size? A.2 terabytes B.1 terabyte C.2 gigabytes D.1 gigabyte Correct Answers: B  12: How many partitions can you define on the first hard disk during the installation of the UnixWare 7 operating system?                     |
| C.prtvtoc /dev/rdsk/c0b0t0d0s4 D.prtvtoc -p /dev/rdsk/c0b0t0d0s4 Correct Answers: A  11: What is the maximum vxfs (VERITAS) filesystem size? A.2 terabytes B.1 terabyte C.2 gigabytes D.1 gigabyte Correct Answers: B  12: How many partitions can you define on the first hard disk during the installation of the UnixWare 7 operating system? A.One (1)           |
| C.prtvtoc /dev/rdsk/c0b0t0d0s4 D.prtvtoc -p /dev/rdsk/c0b0t0d0s4 Correct Answers: A  11: What is the maximum vxfs (VERITAS) filesystem size? A.2 terabytes B.1 terabyte C.2 gigabytes D.1 gigabyte Correct Answers: B  12: How many partitions can you define on the first hard disk during the installation of the UnixWare 7 operating system? A.One (1) B.Two (2) |
| C.prtvtoc /dev/rdsk/c0b0t0d0s4 D.prtvtoc -p /dev/rdsk/c0b0t0d0s4 Correct Answers: A  11: What is the maximum vxfs (VERITAS) filesystem size? A.2 terabytes B.1 terabyte C.2 gigabytes D.1 gigabyte Correct Answers: B  12: How many partitions can you define on the first hard disk during the installation of the UnixWare 7 operating system? A.One (1)           |

#### **Correct Answers: D**

13: Which command allows you to directly connect to a modem that is connected to COM1?

A.cu -d /dev/term/00m

B.cu -d /dev/term/01m

C.cu -1/dev/term/00m

D.cu -1/dev/term/01m

**Correct Answers: C** 

14: Which device file represents a non-retentioning rewinding tape device?

A.ctape1

B.ntape1

C.rtape1

D.nrtape1

**Correct Answers: A** 

15: When adding a user with the scoadmin(1M) Account Manager, which files are used to create the user-specific environment files for the Korn shell?

A./etc/profile and /etc/kshrc

B./usr/lib/ksh/profile and /usr/lib/ksh/kshrc

C./usr/lib/ksh/profile and /usr/lib/ksh/kshrc

D./usr/lib/scoadmin/account/skel/.profile and /usr/lib/scoadmin/skel/.kshrc

**Correct Answers: D** 

16: If a user has a umask value of 027, what will be the permissions of any new regular file created by that user?

A.-rw-r----

B.-rwxr-x---

C.----w-rw-

D.----w-rwx

## Correct Answers: A

17: Which user account parameters can you NOT modify using the scoadmin(1M) Account Manager?

A.group membership and home directory

B.home directory and user password

C.login shell and user umask

D.user login ID and login name

**Correct Answers: D** 

18: Which file controls the re-use of a user ID?

A./etc/skel/ageduid

B./etc/default/idage

C./etc/security/ia/ageduid

D.There is not a file that controls the re-use of a user ID. After a user is deleted it is not possible to re-use an ID.

### **Correct Answers: C**

19: Which kernel parameter controls the maximum number of processes that a user can run at any given time?

A.MAX\_PROC

**B.MAXSLICE** 

**C.MAXUMEM** 

D.MAXUP

#### **Correct Answers: D**

20: What does the following command line do: tar tv

A.It shows the type of archive device.

B.It shows the time when an archive was created.

C.It updates the time stamp on the default tar(1) device.

D.It displays the table of contents of the default tar(1) device.

**Correct Answers: D**